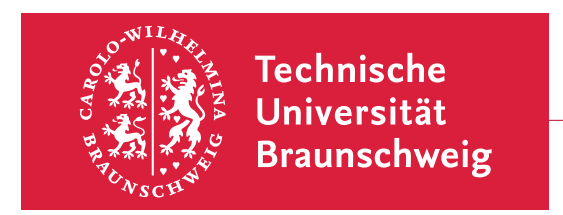

INSTITUT FÜR THEORETISCHE PHYSIK

Dr. R. Steinigeweg

Visualisierung WS 2014/2015

1. Übungsblatt (Thema: L<sup>T</sup>FX) Termin: 17. November 2014

## 1. Minimales L<sup>A</sup>TEX-Fragment

Verwenden Sie Text-Editor, L<sup>A</sup>TEX-Paket und Betriebssystem Ihrer Wahl, um das folgende minimale L<sup>A</sup>TEX-Fragment zu kompilieren und in die drei Darstellungsformate .dvi, .ps und .pdf zu überführen.

```
\documentclass[11pt,a4paper]{article}
\usepackage[ngerman]{babel}
\usepackage[utf8]{inputenc}
\begin{document}
\Upsilon<sup>"</sup>a, \Upsilon"A, \Upsilon"o, \Upsilon"O, \Upsilon"u, \Upsilon, \ss{}},
"a, "A, "o, "O, "u, "U, "s,
ä, Ä, ö, Ö, ü, Ü, ß,
\glqq a\grqq
\end{document}
```
Machen Sie sich die Bedeutung der L<sup>A</sup>TEX-Befehle klar, insbesondere im Hinblick auf die deutsche Sprache. Können Sie das minimale L<sup>AT</sup>EX-Fragment an sich mit Hilfe von L<sup>AT</sup>EX ausgeben?

## 2. Tabellen

Erzeugen Sie mit Hilfe von L<sup>A</sup>TEX die folgende Tabelle:

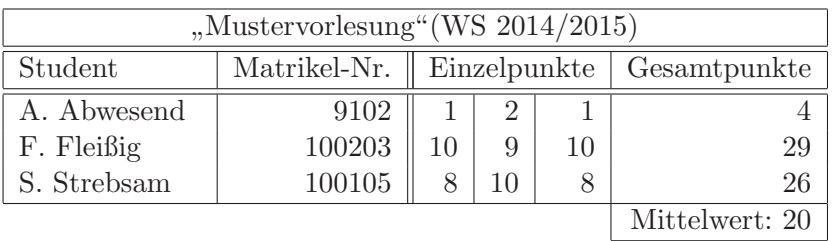

26–30 Punkte: A 21–25 Punkte: B 16–20 Punkte: C 11–15 Punkte: D 6–10 Punkte: E

Verwenden Sie hierzu die tabular-Umgebung sowie die drei L<sup>A</sup>TEX-Befehle \multicolumn, \hline und \cline. Notwendig sind ebenfalls das Trennzeichen & (fur Spalten) und der ¨ Umbruch  $\setminus \setminus$  (für Zeilen).

Bitte wenden!  $\rightarrow$ 

## 3. Listen

Erzeugen Sie mit Hilfe von LATFX eine ähnliche Liste wie die folgende:

- Voraussetzungen für das Physik-Studium:
	- Allgemeine Hochschulreife
	- Numerus clausus: keiner
- Ablauf des Physik-Studiums:
	- (a) Grundstudium
		- $-$  Einführung in die Experimentalphysik I und II
		- $-$  Einführung in die theoretische Physik I und II
		- $-$  ...
	- (b) Vordiplomprüfungen

(Freiwillige Praktika bieten sich zu diesem Zeitpunkt ebenfalls an, z.B. in Form von Sommerstudentenprogrammen.)

- (c) Hauptstudium
	- Vertiefung der Experimentalphysik I und II
	- Vertiefung der theoretischen Physik I und II
	- $-$  . . .
- (d) Diplomprüfungen
- (e) Diplomarbeit
- Abschluss: Diplom-Physiker (Dipl.–Phys.)

Verwenden Sie hierzu den L<sup>A</sup>TEX-Befehl \item innerhalb der zwei Umgebungen itemize und enumerate. Sie können erzwingen, dass die Zählung mit 3., (c), etc. begonnen oder weitergeführt wird durch den LATEX-Befehl \setcounter{enumi}{2}.

Viel Spaß!